$No... 9378$ 

ਪੰਜਾਬ ਪ੍ਰਦੂਸ਼ਣ ਰੋਕਥਾਮ ਬੋਰਡ PUNJAB POLLUTION CONTROL BOARD

Dated  $28|07|202|$ 

To

The Consultant (Judicial), Hon'ble National Green Tribunal, New Delhi.

Subject : -Original Application no. 682/2019 titled as Beant Singh Bajwa Vs The State of Punjab Respondent(s).

## **Reference:-**PPCB letter no. 4360 dated 26.07.2021.

In continuation to Board's letter under reference, it is submitted as under:-

In compliance of Hon'ble NGT order dated 24.6.2020 regarding acting upon the recommendations of Joint Committee comprising Central Pollution Control Board, Punjab Pollution Control Board & Deputy Commissioner, Barnala, Environment Study of M/s Trident Ltd., (HTD) and M/s Trident Ltd., (PCD) was awarded to NIT, Jalandhar & CPPRI, Saharanpur respectively by Punjab Pollution Control Board in consultation with Central Pollution Control Board.

As already informed vide email dated 26.7.2021, the institutes have now submitted Environment Audit Study reports of M/s Trident Ltd, in respect of both units namely Towel Division (HTD) and Paper & Chemical Division (PCD). The observations/recommendations given in the Environment Audit Reports are attached as detailed below:

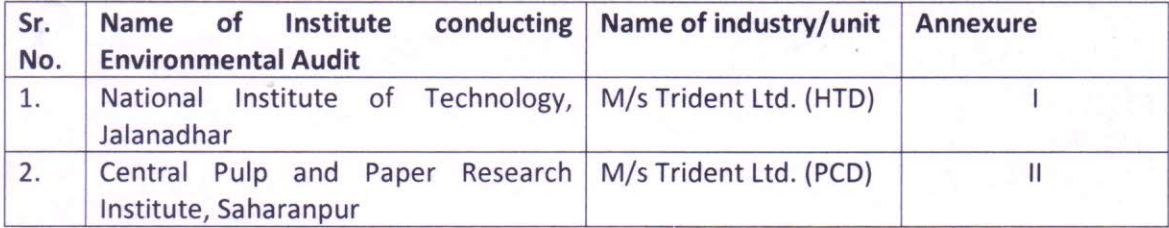

A perusal of reports reveal that both the industries/units are achieving effluent and emission standards as prescribed by the Board for such type of units. However, in respect of Paper Division, the industry is required to achieve emission norm of 75 mg/Nm<sup>3</sup> as per stipulation of Environmental Clearance granted by MoEF & CC and the industry is presently achieving SPM in the range of 102-129 mg/Nm<sup>3</sup> (average 116 mg/Nm<sup>3</sup>). The industry has already been directed by the Board to upgrade its existing APCD so as to achieve the norm of 75 mg/Nm<sup>3</sup>.

ਖੇਤਰੀ ਦਫਤਰ, ਇੰਡਸਟਰੀਅਲ ਫੋਕਲ ਪੋਆਇੰਟ, ਸੰਗਰੂਰ REGIONAL OFFICE, INDUSTRIAL FOCAL POINT, SANGRUR Email: eerosangrur@gmail.com; www.ppcb.gov.in Ph./Fax no. 01672-233475

 $202$ 

28 **Environmental Engineer** 

In this regard, the industry had earlier submitted proposal alongwith timelines for the upgradation of existing APCDs as tabulated below:

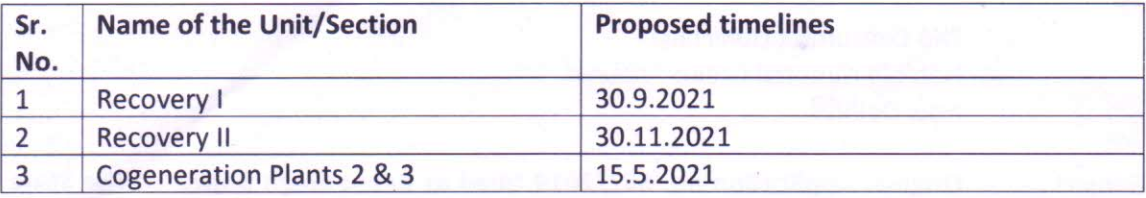

The industry vide letter dated 27.4.2021 has informed that technical offers from 3 suppliers on the Electro Stating Precipitator (ESP) upgradation have been received and the progress has been hampered due to the prevailing pandemic scenario. The industry requested to extend the target timelines to September, 2022.

As per Environment Audit reports, both the industrial units are mainly complying with Pollution Control norms. However, some additional upgradation/ improvements have been suggested in the Environment Audit reports. The reports are to be reviewed and finalized jointly by the Committee constituted by Hon'ble NGT comprising Central Pollution Control Board, Punjab Pollution Control Board and Deputy Commissioner, Barnala. Thereafter, the industries will be asked to submit time lines to implement the recommendations.

In view of the above, it is again requested that a time period of two months may be granted to submit the final report, please.

## Annexure-I

Observations & Recommendations given by National Institute of Technology, Jalandhar in draft Environment Audit report of M/s Trident Ltd. (HTD), Vill. Dhaula, Tehsil & Distt. Barnala.

## **Observations**

- $\bullet$ The Home Textile Division (HTD) has fairly a well-equipped ETP for processing the textile effluent, and it is working satisfactorily to reduce the BOD load of the effluent to about 94%. There is no chemical treatment adopted to reduce the pollutant load. Since the pollutant load of the effluent is not so high and the final treated effluent characteristics discharged from ETP are well within the limit set by statutory body, there is no need for chemical treatment because the excess use of chemicals requires high cost and results into difficult solid waste and sludge management.
- The ETP was designed on the basis of 10000 KLD of effluent, but the current effluent discharge was observed to be 3600 KLD on the day of visit. The major player for the satisfactory operation of the ETP is the extended aeration period provided to the effluent, although the process parameters like MLSS, MLVSS and F/M are not found to be in the optimum range for the perfect operation of the activated sludge process.
- If the effluent quantity is not upto the ETP designed value, the current discharged quantity should be run in a reduced capacity of the ETP (using a part of the ETP) to save space & running cost, and to maintain the process parameters in an optimum fashion. The remaining part of the ETP may be utilized for a particular process effluent having higher pollutant load and which requires longer residence time.
- The result of the testing data shows that the final discharged effluent has some amount of color, which cannot be removed fully either by activated sludge process or activated carbon bed used as a tertiary treatment. The carbon bed should be cleaned properly, and it should be regenerated or replaced as and when required.
- The air requirement was calculated to be 3050 m<sup>3</sup>/h. The ETP has 04 numbers of air blowers with capacity of 3750 m<sup>3</sup>/h each. Therefore, the air blowers should be used judiciously as per requirement to save the electrical cost.
- The maximum MLSS was found to be around 1800 mg/l. It should be around 3000 mg/l for optimum working of the ETP as far as quality of effluent and consumption of energy & time is concerned. Therefore, it requires an increase in the amount of recycled biomass.
- The F/M ratio was found to be 0.08, which is on the lower side of the desired range of 0.05-3.0 for optimum working. The F/M ratio may be enhanced by outside source of nutrient such as Urea, DAP etc.
- The Hydraulic Residence Time (HRT) in the Aeration Tanks was found to be 100 h, while the designed criteria is 54 h. The high HRT may lead to more consumption of electrical energy and time for the desired results. So, only the required capacity of the aeration tanks should be used, whenever the discharged effluent is low in quantity.
- The HRT in Lamella clarifier was found to be 6 h, which should be around 2.5 h as per design criteria. The prolonged detention in the clarifier may favour sludge rising and poor sludge settlement due to de-nitrification and anaerobic biodegradation. It may also cause odour problems.